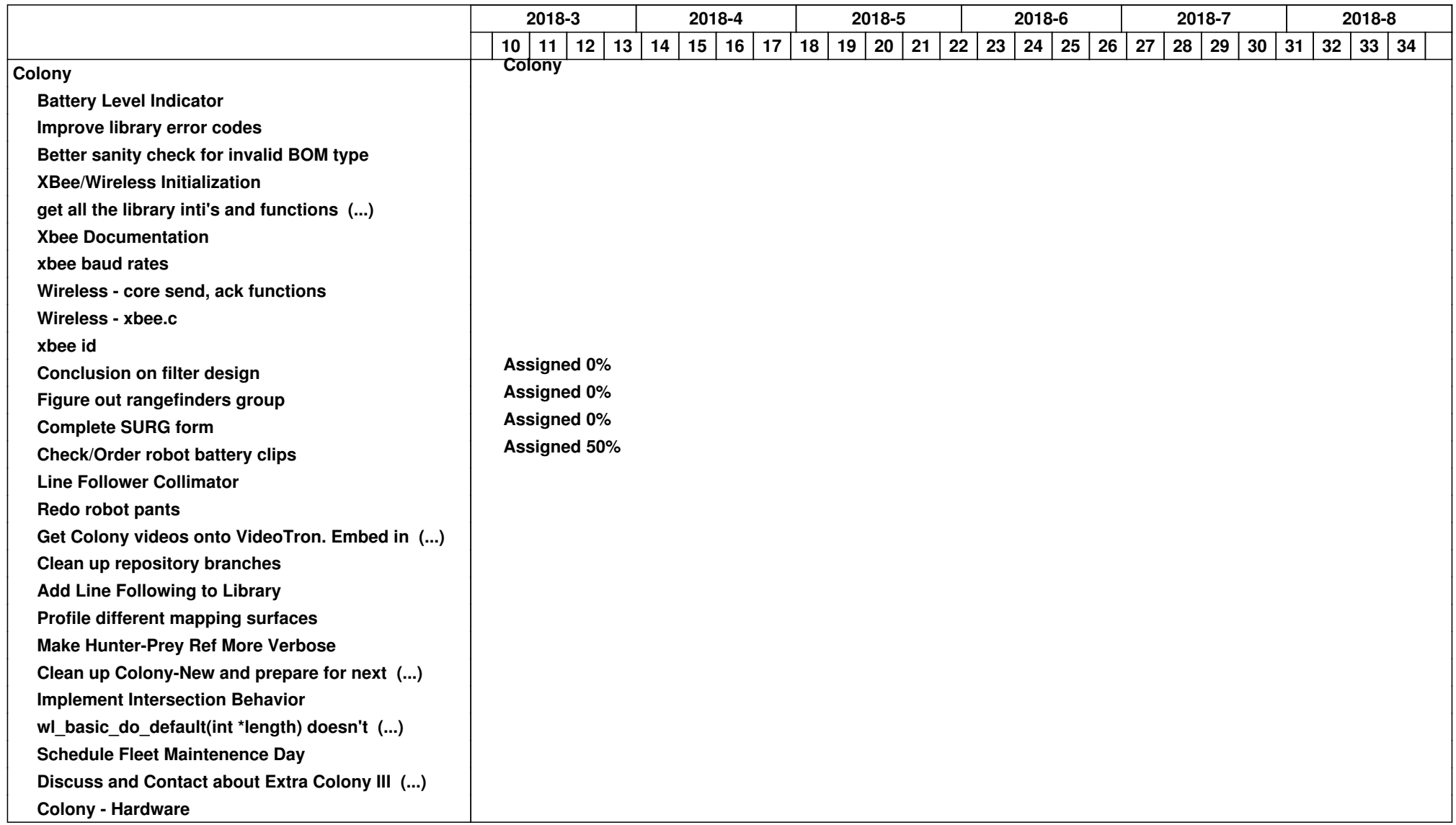

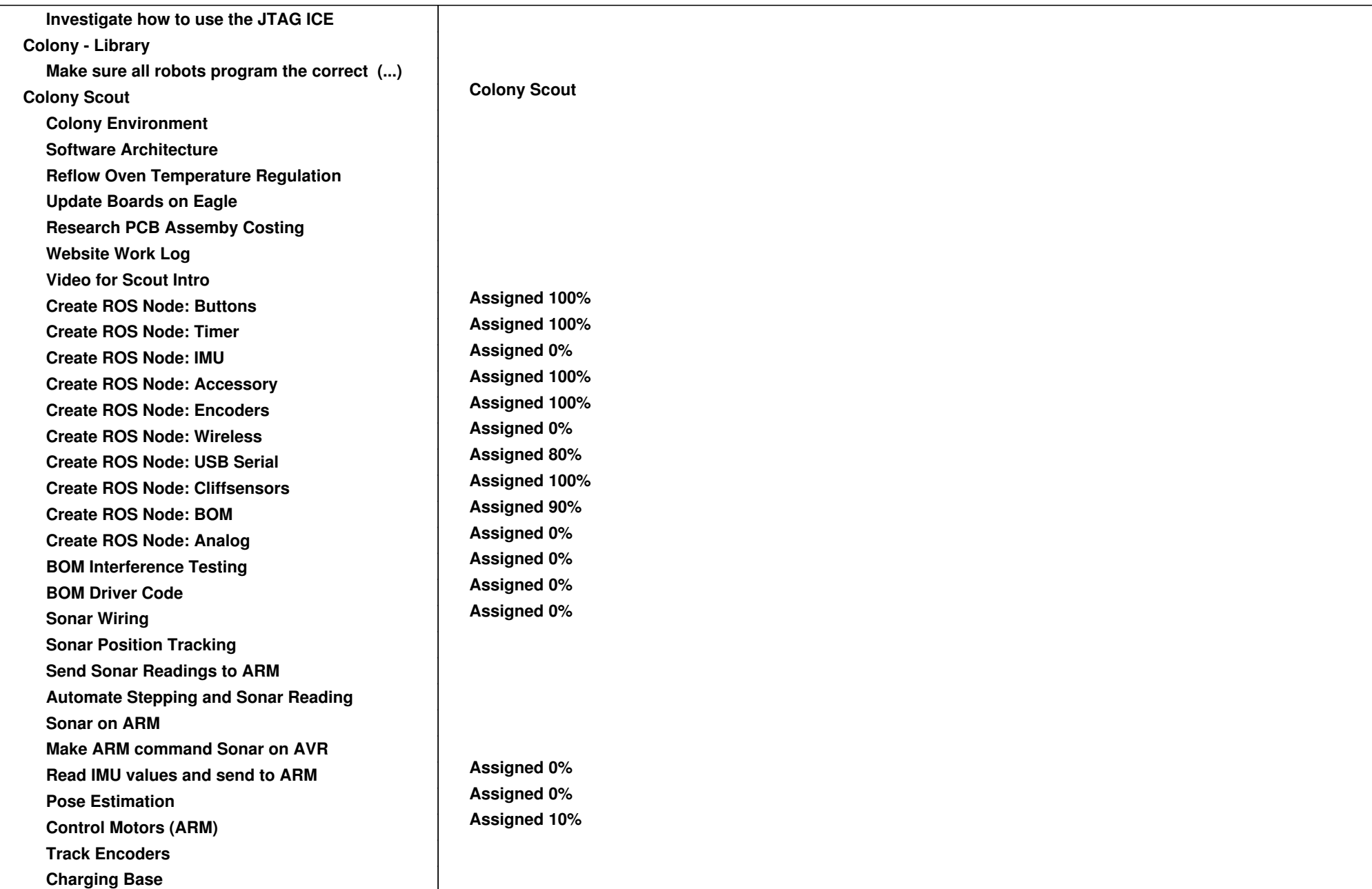

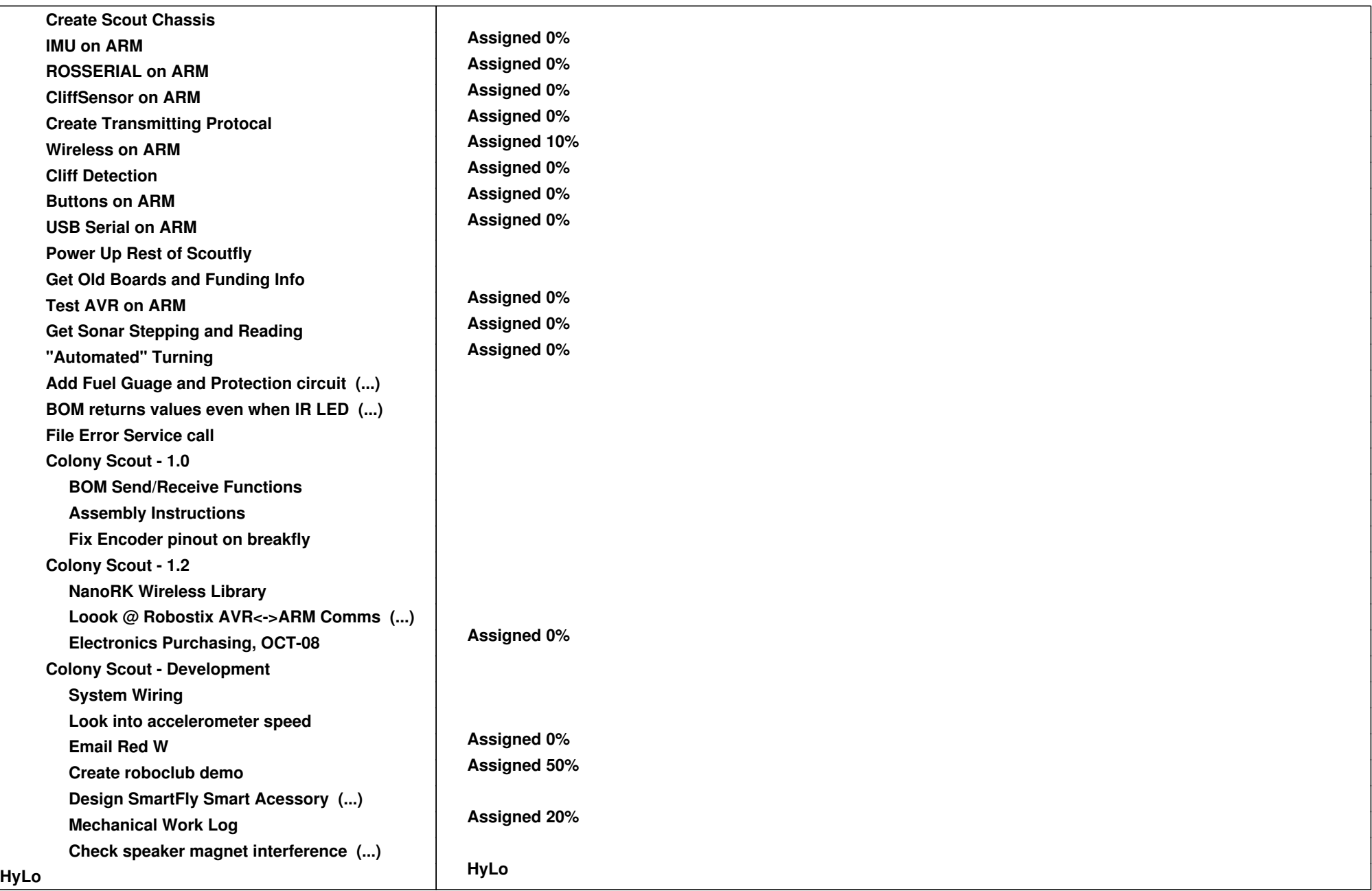

![](_page_3_Picture_129.jpeg)

![](_page_4_Picture_35.jpeg)